# CMS Drupal 7 РУКОВОДСТВО ПО РАЗРАБОТКЕ СИСТЕМЫ УПРАВЛЕНИЯ ВЕБ-САЙТОМ

ТРЕТЬЕ ИЗДАНИЕ

# PRO DRUPAL 7 DEVELOPMENT

THIRD EDITION

Todd Tomlinson

Apress®

# CMS Drupal 7 РУКОВОДСТВО ПО РАЗРАБОТКЕ СИСТЕМЫ УПРАВЛЕНИЯ ВЕБ- САЙТОМ

ТРЕТЬЕ ИЗДАНИЕ

Тодд Томлинсон

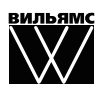

Москва **·** Санкт-Петербург **·** Киев 2011

ББК 32.973.26-018.2.75 **Т56** УДК 681.3.07

### Издательский дом "Вильямс" Зав. редакцией *С.Н. Тригуб* Перевод с английского *Ю.И. Корниенко, А.А. Моргунова* Под редакцией *Ю.Н. Артеменко*

По общим вопросам обращайтесь в Издательский дом "Вильямс" по адресу: info@williamspublishing.com, http://www.williamspublishing.com

Томлинсон, Тодд.

Т56 CMS Drupal 7: руководство по разработке системы управления веб-сайтом, 3-е изд. : Пер. с англ. — М. : ООО "И.Д. Вильямс", 2011. — 560 с. : ил. — Парал. тит. англ.

ISBN 978-5-8459-1743-0 (рус.)

#### ББК 32.973.26-018.2.75

Все названия программных продуктов являются зарегистрированными торговыми марками соответствующих фирм.

Никакая часть настоящего издания ни в каких целях не может быть воспроизведена в какой бы то ни было форме и какими бы то ни было средствами, будь то электронные или механические, включая фотокопирование и запись на магнитный носитель, если на это нет письменного разрешения издательства APress, Berkeley, CA.

Authorized translation from the English language edition published by APress, Copyright © 2010 by Todd Tomlinson

All rights reserved. No part of this work may be reproduced or transmitted in any form or by any means, electronic or mechanical, including photocopying, recording, or by any information storage or retrieval system, without the prior written permission of the copyright owner and the publisher.

Russian language edition is published by Williams Publishing House according to the Agreement with R&I Enterprises International, Copyright © 2011.

*Научно-популярное издание*

### Тодд Томлинсон

## CMS Drupal 7: руководство по разработке системы управления веб-сайтом 3-е издание

Верстка *Т.Н. Артеменко* Художественный редактор *В.Г. Павлютин*

Подписано в печать 07.07.2011. Формат  $70\times100/16$ . Гарнитура Times. Печать офсетная. Усл. печ. л. 49,02. Уч.-изд. л. 34,3. Тираж 1500 экз. Заказ № 0000.

Отпечатано с готовых диапозитивов в ГУП "Типография «Наука»" 199034, Санкт-Петербург, 9-я линия В. О., 12.

ООО "И. Д. Вильямс", 127055, г. Москва, ул. Лесная, д. 43, стр. 1

ISBN 978-1-43-022838-7 (англ.) © by Todd Tomlinson, 2011

ISBN 978-5-8459-1743-0 (рус.) © Издательский дом "Вильямс", 2011

# Оглавление

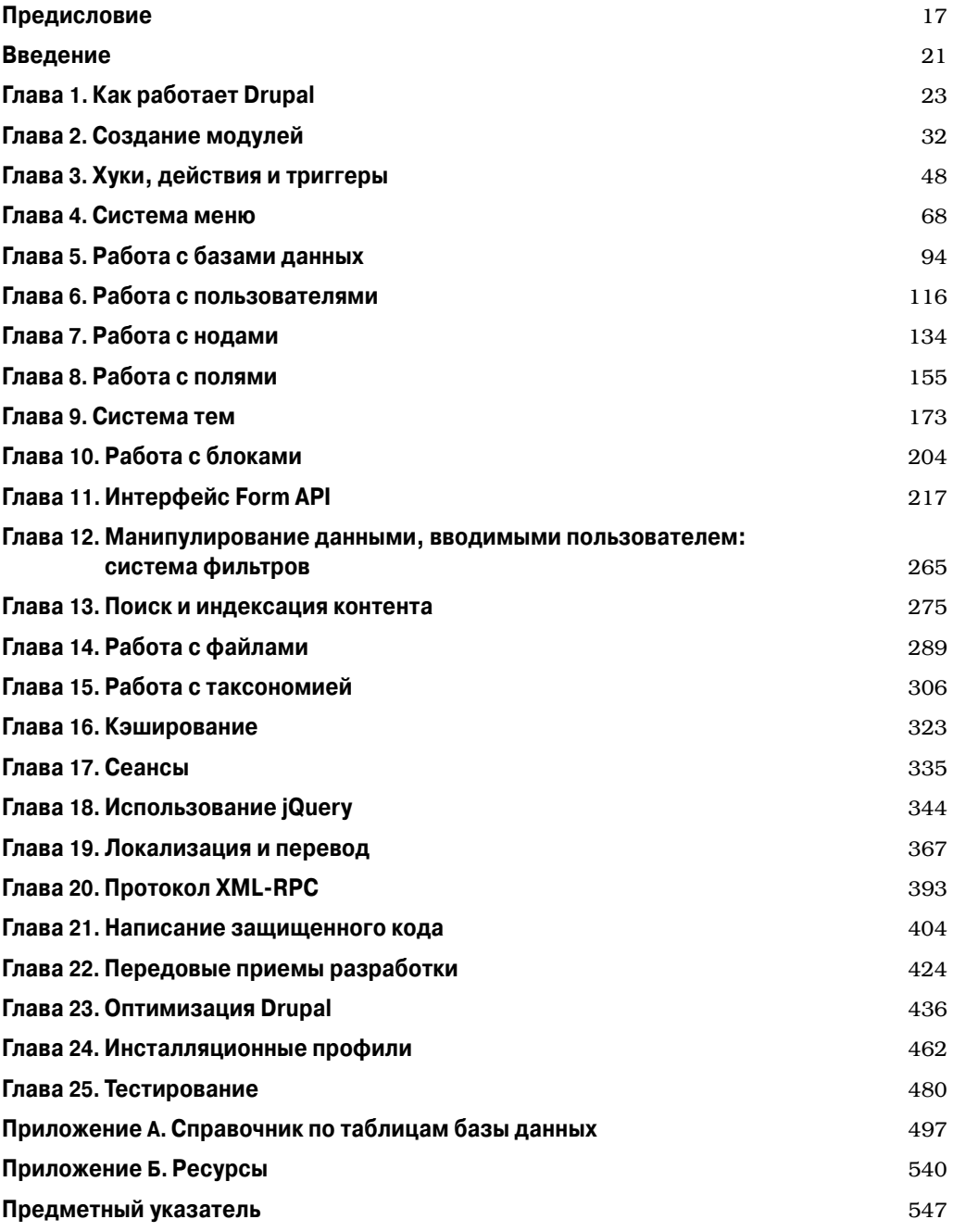

 $\overline{\phantom{a}}$ 

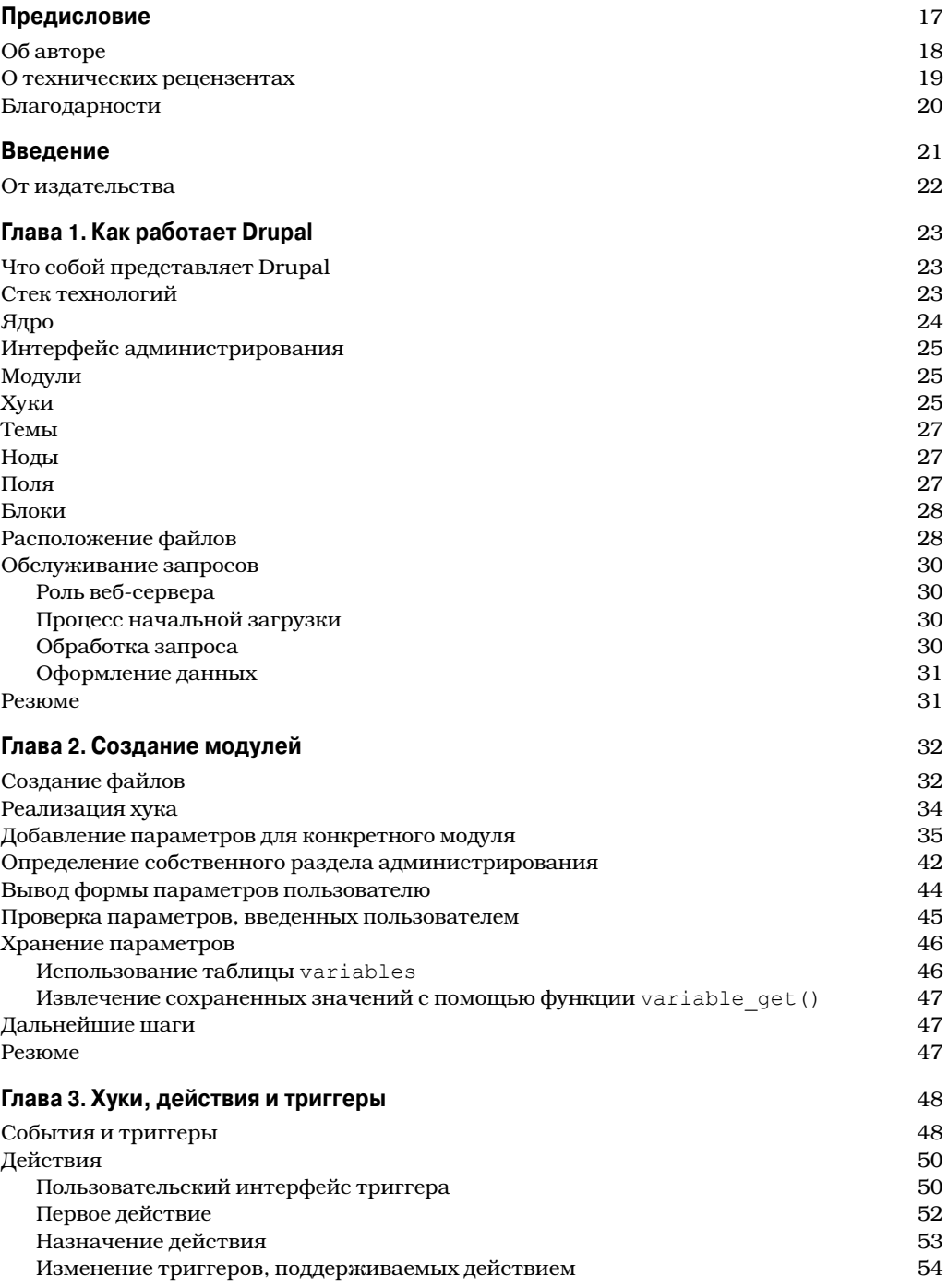

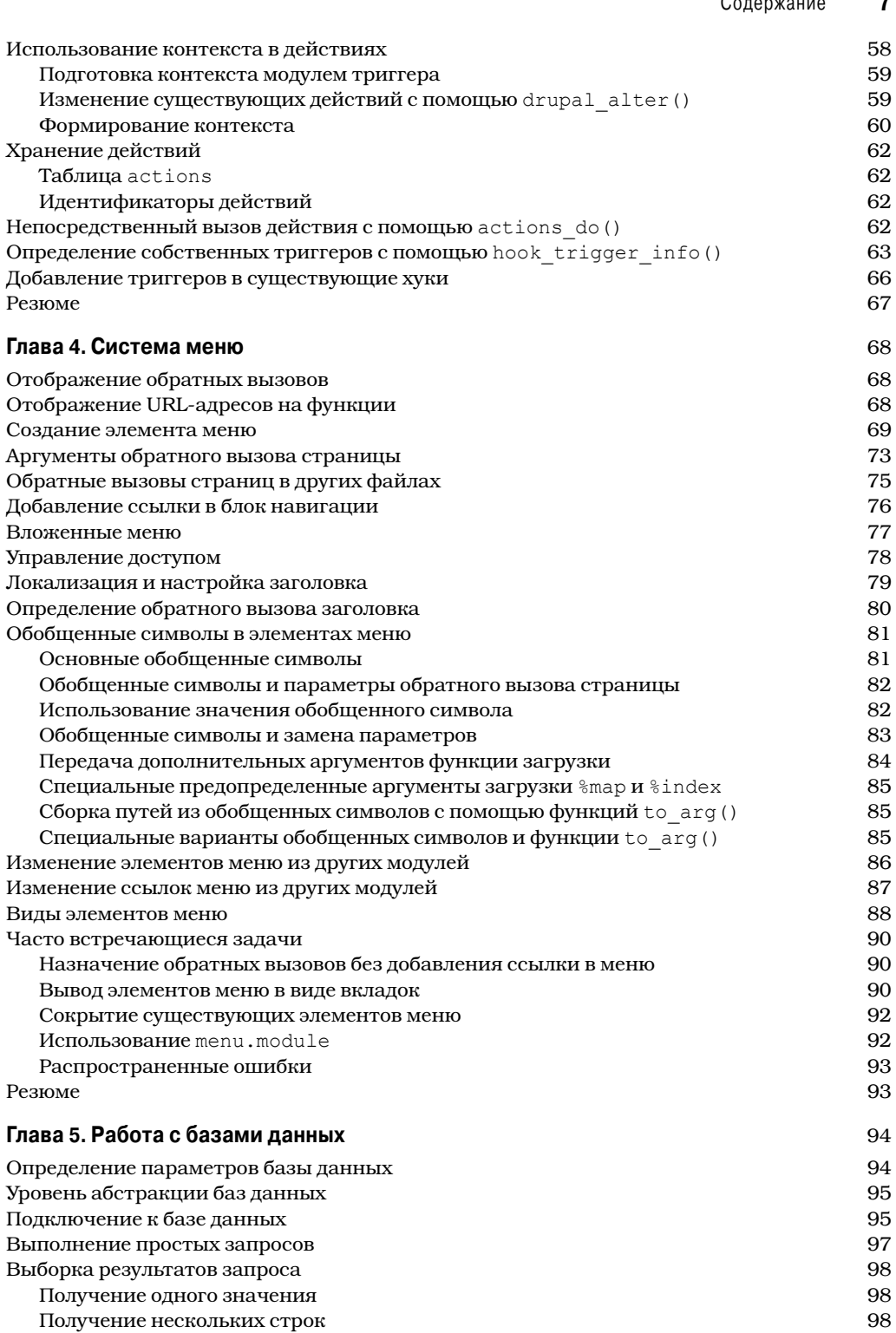

-

#### $\pmb{8}$ Содержание

 $\overline{\phantom{a}}$ 

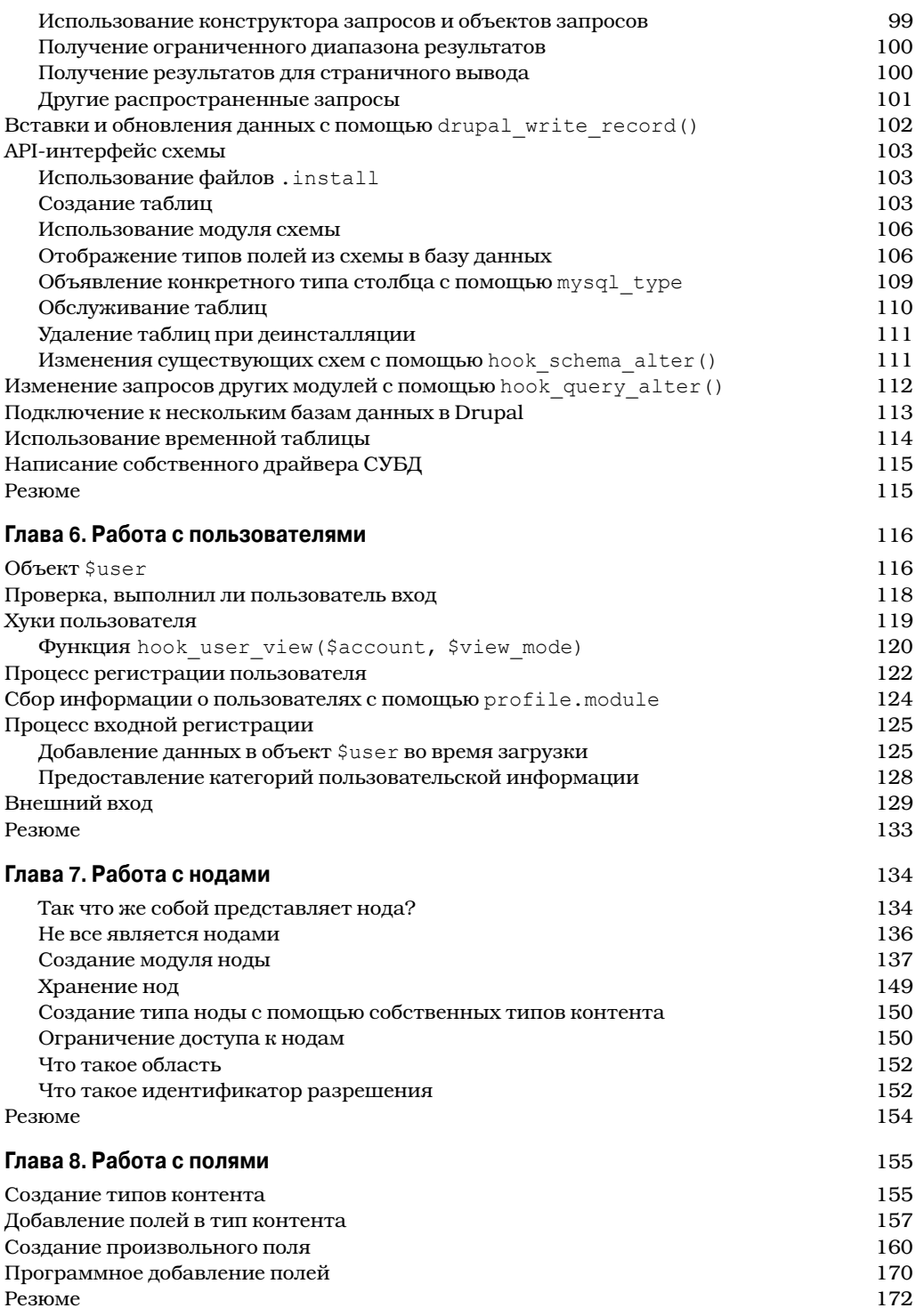

 $\overline{\phantom{a}}$ 

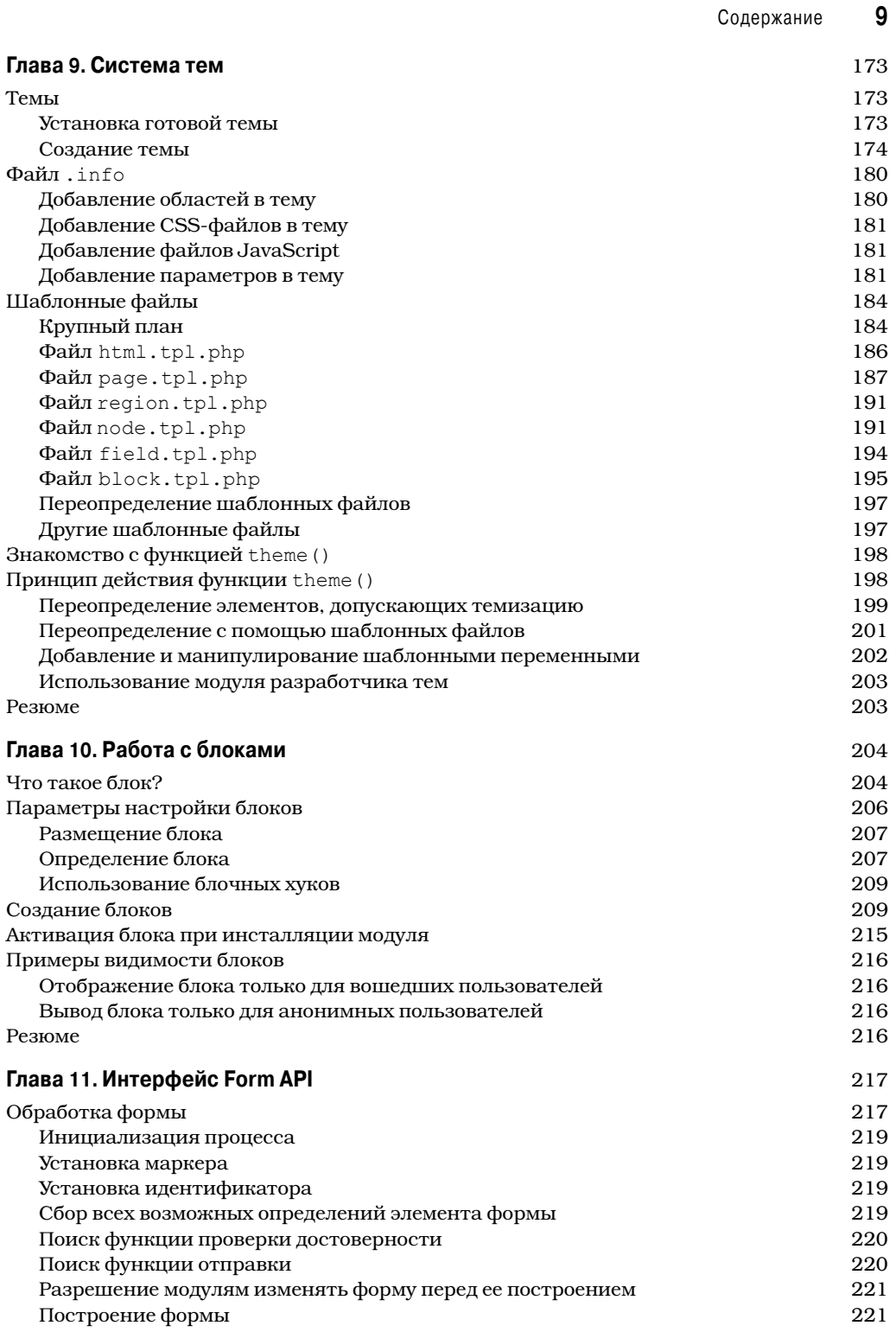

 $\overline{\phantom{a}}$ 

 $\overline{\phantom{a}}$ 

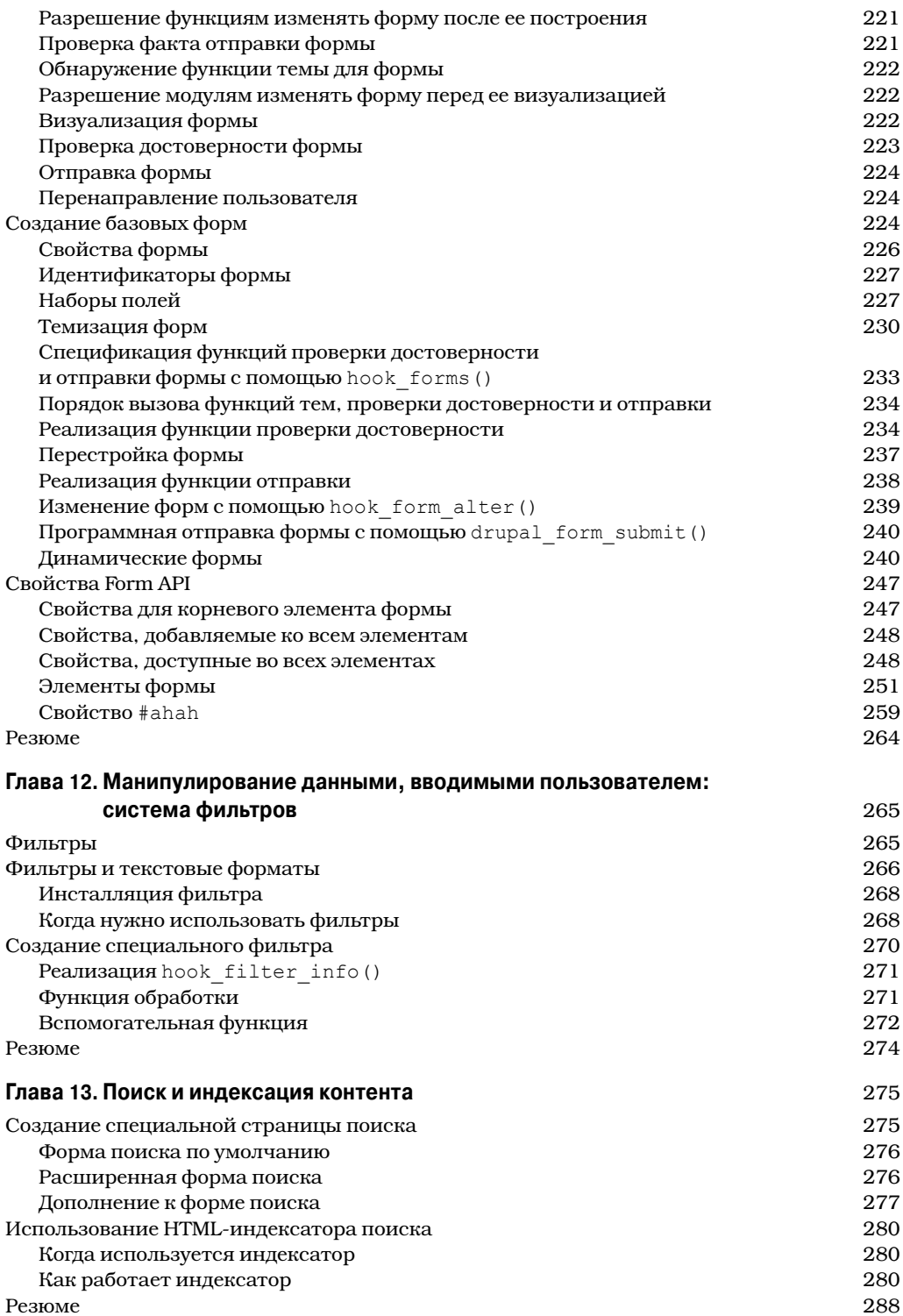

 $\overline{\phantom{a}}$ 

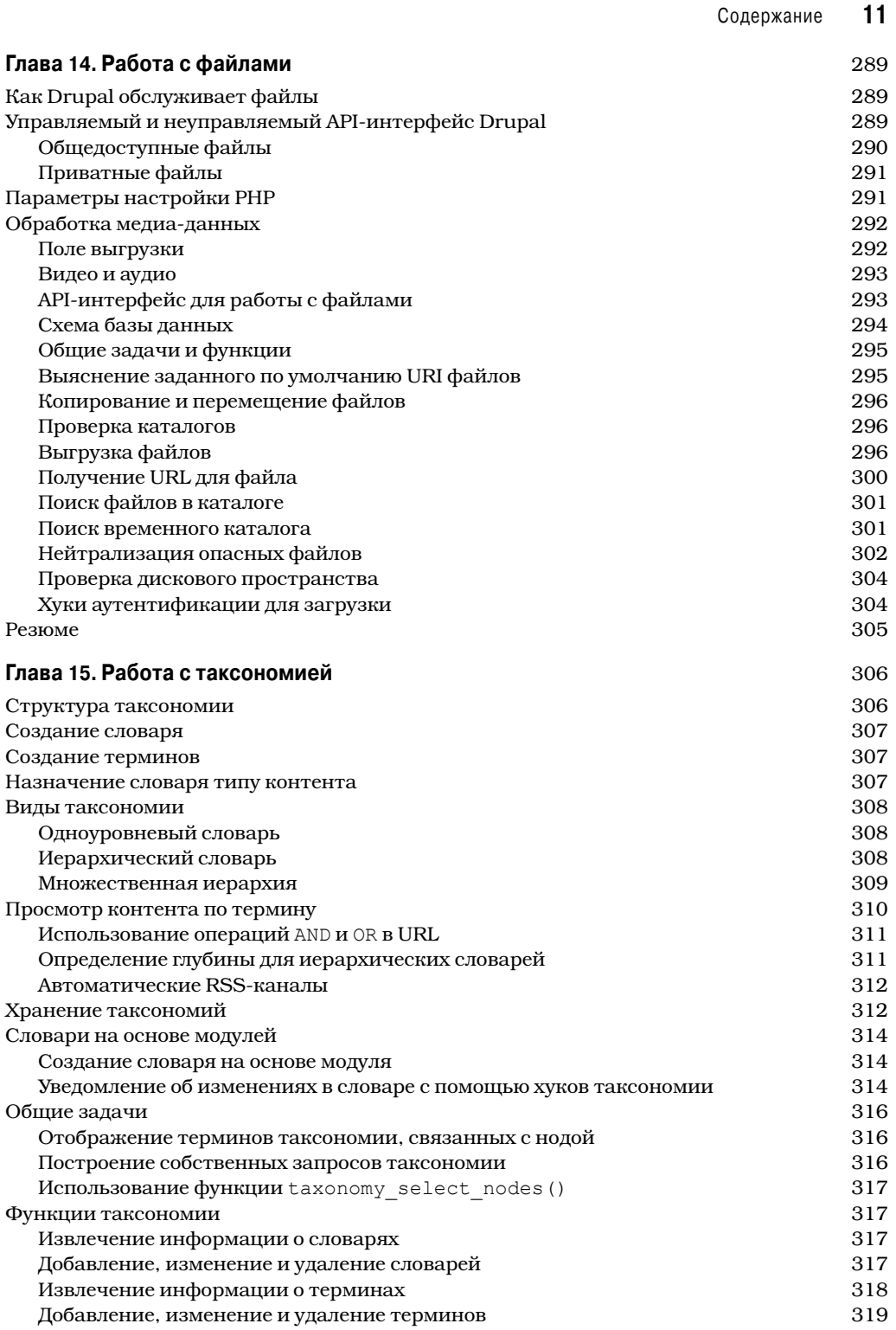

 $\overline{\phantom{a}}$ 

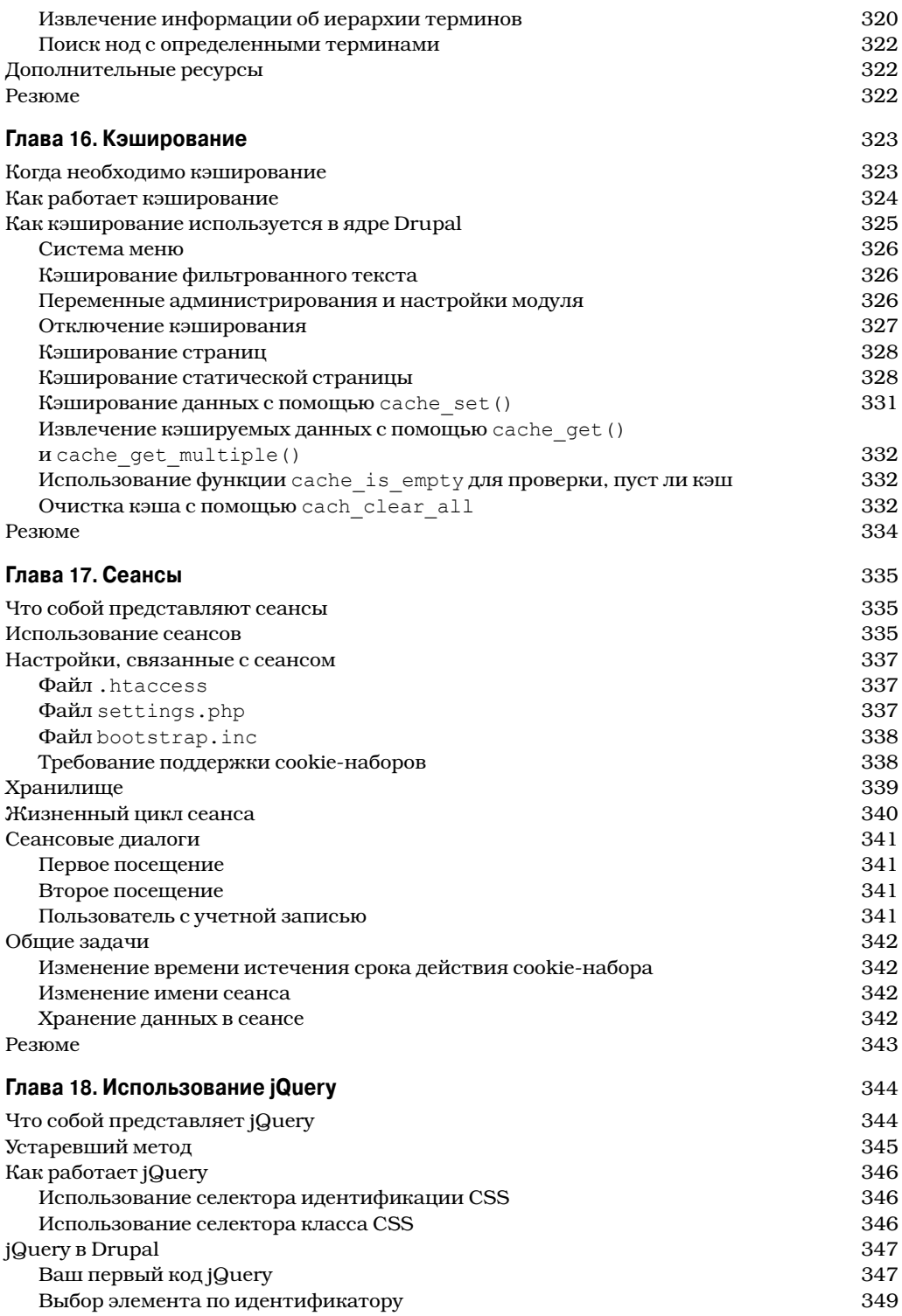

 $\overline{\phantom{a}}$ 

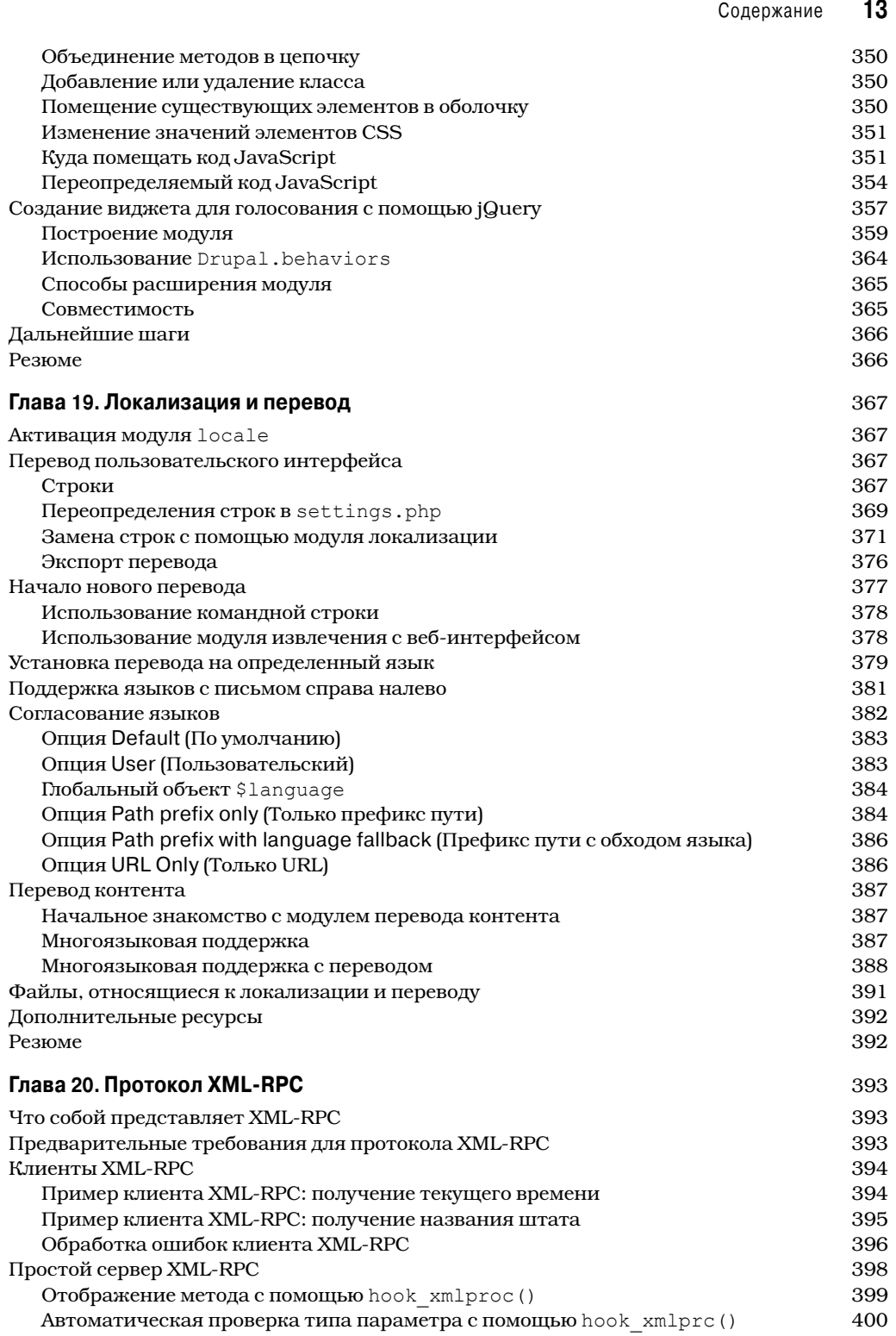

 $\overline{\phantom{a}}$ 

 $\overline{\phantom{a}}$ 

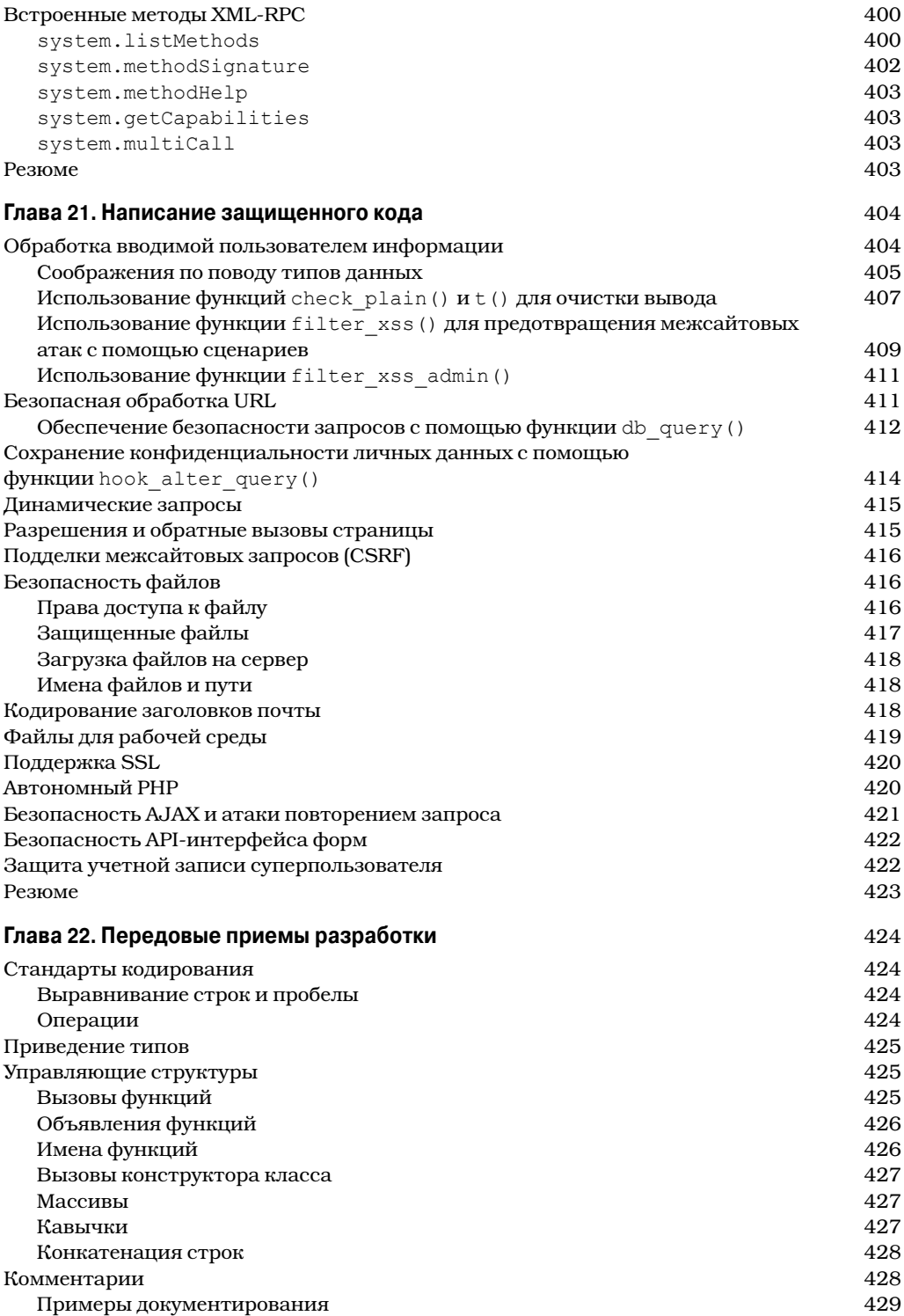

 $\overline{\phantom{a}}$ 

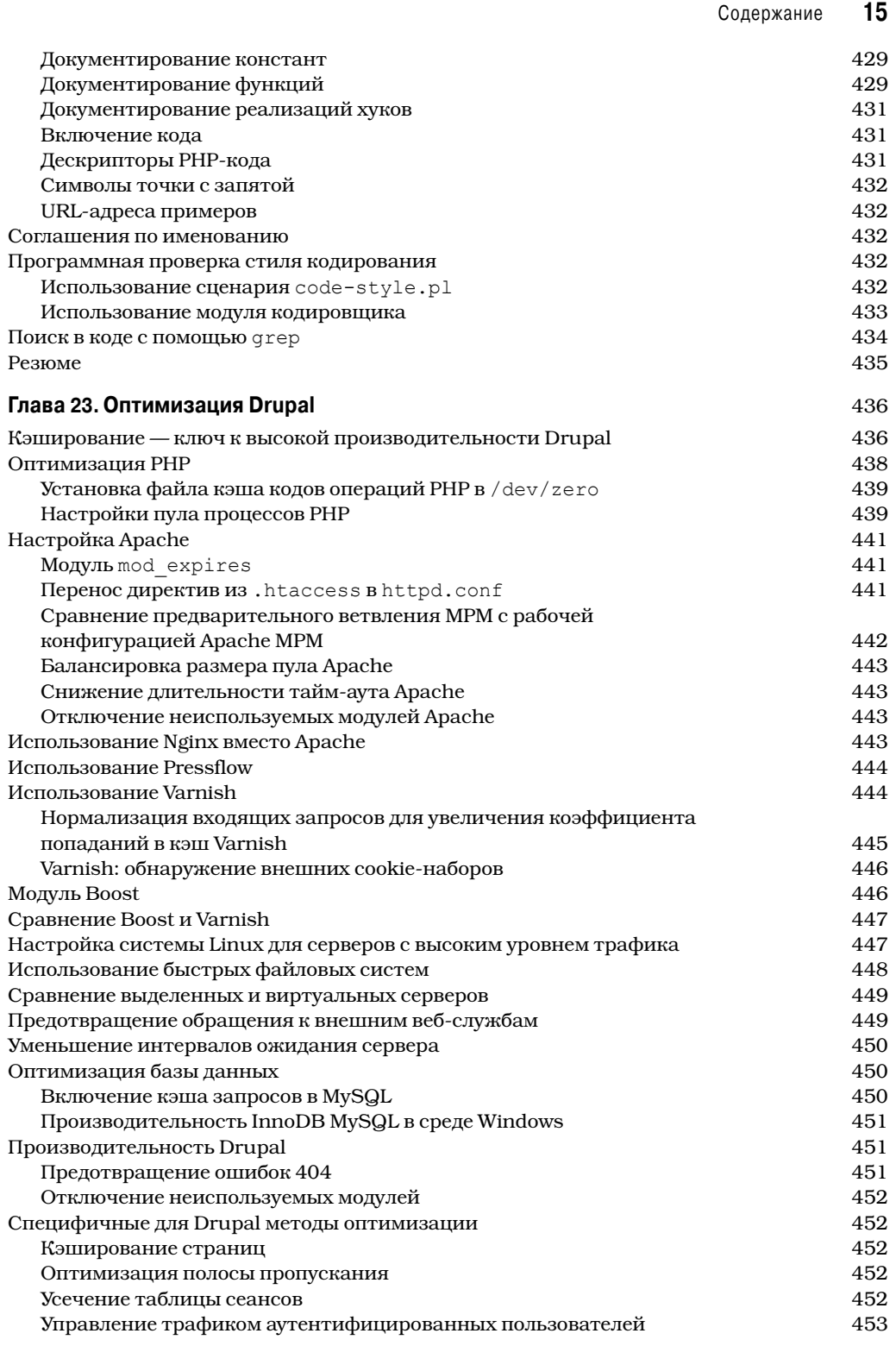

 $\overline{\phantom{a}}$ 

 $\bigg\}$ 

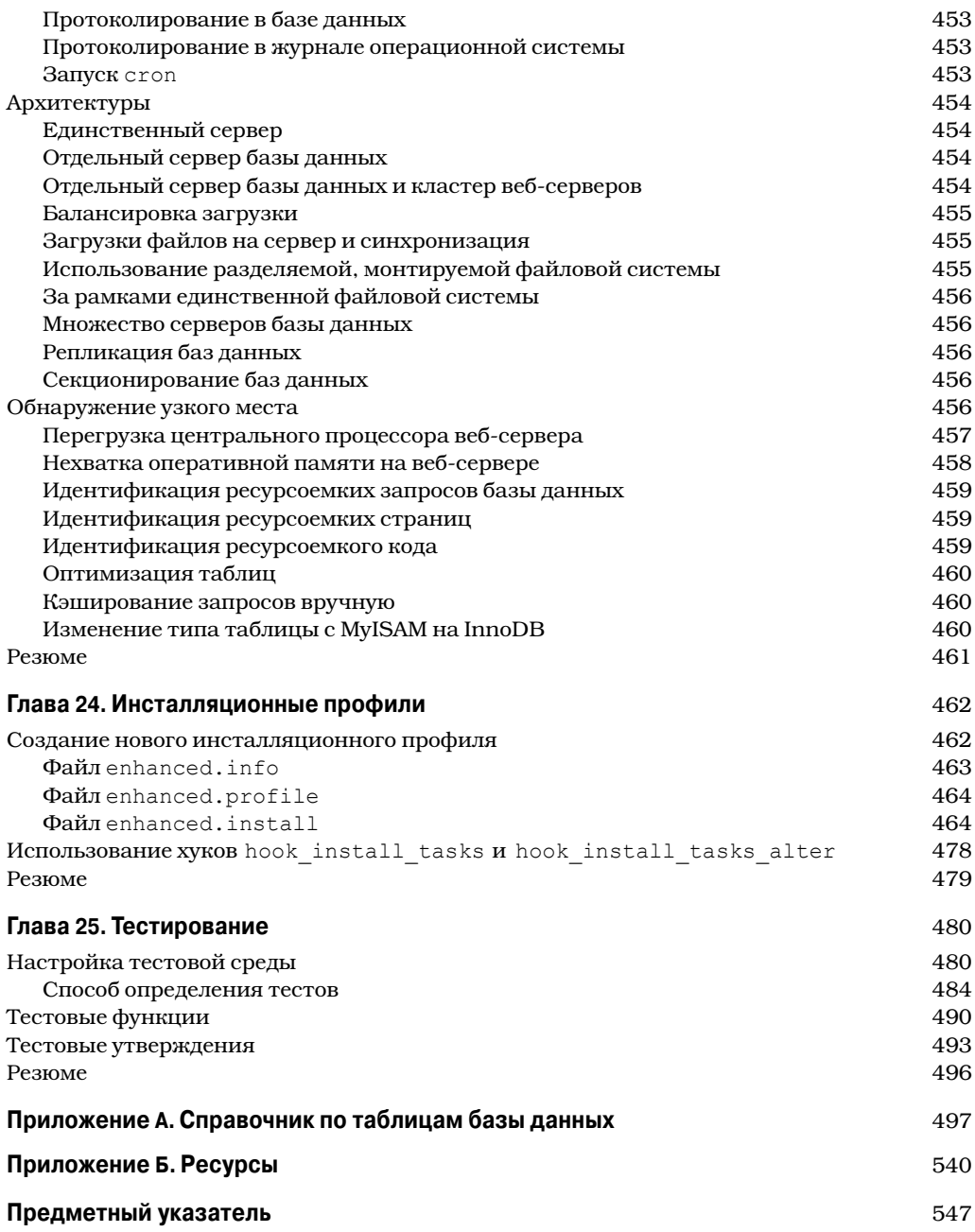

 $\overline{\phantom{a}}$ 

# Предисловие

очти четыре года тому назад я написал предисловие к первому изданию этой книги. Все это время не хватало книги для разработчиков Drupal. С тех пор данная книга сделала огромный вклад в устойчивое развитие Drupal. Не думаю, что есть много разработчиков Drupal, которые бы не имели экземпляра этой книги.

Благодаря своей открытой природе, система Drupal стала намного более успешной, чем представлялось поначалу. Что не изменилось — так это здоровое стремление сообщества разработчиков Drupal к инновациям, быстрая реакция на постоянно меняющийся ландшафт веб-разработки и предоставление разработчикам веб-приложений почти бесконечной гибкости. Изменения в сообществе Drupal постоянны и являются ключом к нашему успеху.

Главный успех системе Drupal принесла версия Drupal 6. Тем не менее, буквально со дня появления Drupal 6 почти три года тому назад мы интенсивно работаем над версией Drupal 7. Свыше 800 участников написали исправления, которые были включены в ядро Drupal 7. Новая версия претерпела одно из наиболее крупных архитектурных изменений в истории развития Drupal, будет поставляться с множеством улучшений в API-интерфейсе и сможет поддерживать более крупные сайты, нежели ранее. Конечный результат в том, что версия Drupal 7 является даже лучшей платформой для разработки веб-приложений, чем Drupal 6, и это станет движущей силой развития Drupal в ближайшие годы.

Все эти изменения в системе также означают, что предыдущие издания книги устарело. К счастью, в третьем издании учтены последние усовершенствования Drupal. В книге раскрыты все возможности и средства Drupal 7 и описана внутренняя инфраструктура и проектные решения, положенные в основу версии Drupal 7.

Вооружившись этой книгой и копией исходного кода Drupal, вы получаете все, что необходимо для того, чтобы стать экспертом в области Drupal. Если в ходе работ вы обнаруживаете, как что-либо сделать лучше, с меньшим объемом кода или более элегантно и быстро, чем уже реализовано, вливайтесь в сообщество разработчиков и помогайте нам совершенствовать Drupal! Мне нравится пересматривать и принимать ваши исправления ядра Drupal, и я уверен — то же самое можно сказать о большинстве участников.

> *Дрис Байтаерт, основатель и руководитель проекта Drupal*

18 Об авторе

## Об авторе

Тодд Томлинсон — вице-президент eGovernment Solutions в корпорации ServerLogic Corporation (Портленд, шт. Орегон). Свыше 15 лет основное внимание Тодд уделяет проектированию, разработке, развертыванию и поддержке сложных веб-решений для клиентов из всех секторов экономики по всему миру. Он использовал Drupal в качестве основной платформы для создания многофункциональных сайтов, таких как http:// arapahoelibraries.org/ald/.

До корпорации ServerLogic Corporation Тодд занимал пост начальника отдела eBusiness Strategic Services в Oracle Corporation, помогая крупнейшим клиентам Oracle в стратегическом планировании по использованию Интернета как ключевого компонента их бизнес-деятельности. Он также бывший вице-президент Internet Solutions в Claremont Technology Group, вице-президент и технический директор в Emerald Solutions, управляющий директор в CNF Ventures и ведущий менеджер в Andersen Consulting/Accenture. Тодд имеет степень бакалавра в области вычислительной техники и диплом МВА, а также пишет диссертацию на соискание доктора философии.

Увлечение Drupal у Тодда проявляется в его навязчивой идее по евангелизации платформы и в его энтузиазме в разговорах с клиентами о возможности того, что они могут сделать с помощью Drupal. Чтобы оценить, насколько он "горит" идеей Drupal, попробуйте остановить его на улице и спросить: "Что такое Drupal и что эта система может сделать для меня?" Тодд является автором книги Beginning Drupal 7, выпущенной издательством Apress.

## **О технических рецензентах**

Джошуа Брауэр попал во Всемирную Паутину еще студентом, специализирующимся на технической журналистике, когда увлекся вопросами систем управления контентом в 1995 г. Став членом сообщества Drupal в 2003 г., Джошуа занимался запуском сайтов Drupal самых разных размеров. В 2007 г. он ушел из IT-отдела, чтобы полностью сконцентрироваться на Drupal.

Джошуа — один из лидеров группы Boise Drupal Users Group и его часто можно найти выступающим на конференциях, учебных лагерях, местных встречах, а также в других местах, где людям интересно послушать о Drupal. Он много пишет на тему Drupal, и с его работами можно ознакомиться на сайте http://joshuabrauer.com.

В компании Acquia, Inc. Джошуа работает с заказчиками сайтов разного масштаба, от небольших до корпоративных, на всех этапах разработки, начиная с предварительного планирования и заканчивая хостингом и управлением операциями. Он черпает вдохновение из сообщества Drupal и его многочисленных достижений. Когда Джошуа отключен от Интернета, его можно найти с фотоаппаратом, наслаждающимся бесконечным разнообразием красивых мест на нашей планете.

Роберт Дуглас — ведущий консультант в компании Acquia, Inc., постоянный член ассоциации Drupal Association и один из основателей Die Drupal-Initiative, Drupalориентированной некоммерческой организации в Германии. Он занимается сопровождением модулей, участвует в разработке ядра и часто выступает с докладами на конференциях, посвященных Drupal. В издательстве Apress Роберт принимал участие в следующих проектах: *Building Online Communities with Drupal, phpBB, and WordPress* (автор, 2005 г.), *Pro Drupal Development* (технический рецензент, 2007 г.) и *Pro Drupal Development, Second Edition* (технический рецензент, 2008 г.).

Питер М. Воланин начал работать с Drupal в 2005 г., когда один из его друзей, сторонник Говарда Дина, вовлек его в проект по построению нового веб-сайта местного клуба Демократической партии, который разрабатывался на бета-версии Drupal 4.7. Очень скоро Питер заинтересовался исправлением ошибок и добавлением функциональных средств в ядро Drupal, а также созданием собственных модулей, идеи которых он черпал из повседневной работы над сайтом. Он стал известным участником в Drupal 5, 6 и 7 и членом команды написания документации по Drupal. Питер присоединился к команде, занимающейся обеспечением безопасности Drupal, а в 2010 г. был избран постоянным членом Drupal Association. В 2008 г. он присоединился к команде инженеров Acquia, Inc. и с тех пор наслаждается компанией своих звездных коллег. Ранее Питер с отличием окончил Принстонский университет, получил докторскую степень по физике в Университете штата Мичиган и занимался производственными исследованиями после защиты докторской диссертации в области биофизики и молекулярной биологии.

### **20** Благодарности

## **Благодарности**

Бет — за бесконечную поддержку, поощрение, любовь и смех; спасибо за возвращение способности мечтать о большом будущем.

Моим дочерям, Анне, Алисе и Эмме — за то, что дали мне много часов времени, пока я писал эту книгу.

Моим родителям — за то, что предоставили мне средства, необходимые мне для путешествий.

Моей бабушке — за то, что вселила во мне интерес к авторству.

Дрису — без вашего видения и страсти к платформе эта книга вряд ли увидела бы свет.

Команде из Acquia, Inc. — за поддержку во время написания сложных разделов книги, за преданность платформе и за неустанные усилия по запуску Drupal 7.

Тысячам разработчиков, которые принимали участие в развитии платформы до ее нынешнего состояния.

Моим клиентам — за оценки технологии и мнения по поводу того, что еще можно было сделать с ее помощью.

Джейсону, Дарену, Кэтрин и Стиву, моим коллегам по команде — за претворение в жизнь моих самых смелых ожиданий.